Universitatea "Dunărea de Jos" din Galati **Biblioteca** Compartimentul Referinţe şi cercetare bibliografică

# **RAPORT DE ACTIVITATE 2014**

### **I. Instrumente de informare bibliografică**

- 1. Buletin bibliografic noutăți carte septembrie-decembrie 2013<sup>\*</sup>) 624 titluri
- 2. Buletin bibliografic noutăți carte ianuarie-aprilie 2014<sup>\*)</sup> 395 titluri
- 3. Buletin bibliografic noutăţi carte mai-august 2014\*) 292 titluri
- 4. Repertoriul tezelor de doctorat intrate în 2013\*) 178 titluri
- 5. Lista abonamentelor periodice româneşti în 2014 32 titluri
- 6. Lista abonamentelor cotidiene interne în 2014 2 titluri
- 7. Catalogul revistelor româneşti abonamente interne 2013 101 titluri
- 8. Catalogul cotidienelor româneşti abonamente interne 2013 15 titluri
- 9. Catalogul revistelor străine abonamente externe 2013 48 titluri
- 10. Catalogul periodicelor româneşti donaţii interne 2013 64 titluri
- 11. Catalogul periodicelor străine donaţii externe 2013 88 titluri
- 12. Catalogul periodicelor româneşti schimb interbibliotecar intern 2013 122 titluri
- 13. Catalogul periodicelor străine schimb interbibliotecar extern 2013 50 titluri
- 14. Repertoriul documentelor electronice intrate în 2013 57 titluri
- 15. Bibliografia cărților străine intrate în BUDJG în 2013 75 pag.
- 16. Repertoriul periodicelor de drept şi administraţie publică 64 titluri

\*) activităţi: organizare divizionare în TLIB; completare câmp *Număr buletin* în TLIB; export-import şi prelucrare fişiere .doc

### **II. Ghiduri pentru cercetarea ştiinţifică** (59 documente)

- publicate în depozitul digital ARTHRA şi reţelele de socializare slideshare.net, academia.edu, YouTube;
- statistica utilizării este prezentată detaliat în *Anexa 1*.

### II.1 Ghidurile bibliotecii pe domenii de cercetare

- 1. Ursachi, L. (2014a, April 29). Stiinte economice, <http://10.11.10.50/xmlui/handle/123456789/2778>
- 2. Ursachi, L. (2014b, May 5). Acvacultura si pescuit, <http://10.11.10.50/xmlui/handle/123456789/2773>
- 3. Ursachi, L. (2014c, May 5). Chimie,<http://10.11.10.50/xmlui/handle/123456789/2776>
- 4. Ursachi, L. (2014d, May 5). Fizica,<http://10.11.10.50/xmlui/handle/123456789/2772>
- 5. Ursachi, L. (2014e, May 5). Matematica,<http://10.11.10.50/xmlui/handle/123456789/2780>
- 6. Ursachi, L. (2014f, May 5). Stiinta si ingineria mediului,

<http://10.11.10.50/xmlui/handle/123456789/2781>

- 7. Ursachi, L. (2014g, May 7). Drept,<http://10.11.10.50/xmlui/handle/123456789/2777>
- 8. Ursachi, L. (2014h, May 7). Microbiologie si industrie alimentara, <http://10.11.10.50/xmlui/handle/123456789/2775>
- 9. Ursachi, L. (2014i, May 7). Stiinte administrative, <http://10.11.10.50/xmlui/handle/123456789/2783>
- 10. Ursachi, L. (2014j, May 8). Educatie fizica si sport, <http://10.11.10.50/xmlui/handle/123456789/2782>
- 11. Ursachi, L. (2014k, May 12). Agricultura,<http://10.11.10.50/xmlui/handle/123456789/2791>
- 12. Ursachi, L. (2014l, May 12). Arte,<http://10.11.10.50/xmlui/handle/123456789/2790>
- 13. Ursachi, L. (2014m, May 12). Filologie,<http://10.11.10.50/xmlui/handle/123456789/2792>
- 14. Ursachi, L. (2014n, May 12). Filosofie,<http://10.11.10.50/xmlui/handle/123456789/2794>
- 15. Ursachi, L. (2014o, May 12). Jurnalism,<http://10.11.10.50/xmlui/handle/123456789/2793>
- 16. Ursachi, L. (2014p, May 14). Arhitectura navala, <http://10.11.10.50/xmlui/handle/123456789/2842>
- 17. Ursachi, L. (2014q, May 14). Ingineria materialelor, <http://10.11.10.50/xmlui/handle/123456789/2841>
- 18. Ursachi, L. (2014r, May 14). Inginerie electrica, <http://10.11.10.50/xmlui/handle/123456789/2845>
- 19. Ursachi, L. (2014s, May 14). Inginerie electronica si telecomunicatii, <http://10.11.10.50/xmlui/handle/123456789/2846>
- 20. Ursachi, L. (2014t, May 14). Inginerie industriala, <http://10.11.10.50/xmlui/handle/123456789/2844>
- 21. Ursachi, L. (2014u, May 14). Inginerie mecanica, <http://10.11.10.50/xmlui/handle/123456789/2843>
- 22. Ursachi, L. (2014v, May 15). Calculatoare si tehnologia informatiei, <http://10.11.10.50/xmlui/handle/123456789/2849>
- 23. Ursachi, L. (2014w, May 15). Ingineria sistemelor, <http://10.11.10.50/xmlui/handle/123456789/2848>
- 24. Ursachi, L. (2014x, May 16). Inginerie civila, <http://10.11.10.50/xmlui/handle/123456789/2850>
- 25. Ursachi, L. (2014y, May 16). Inginerie si management, <http://10.11.10.50/xmlui/handle/123456789/2851>
- 26. Ursachi, L. (2014z, May 16). Istorie,<http://10.11.10.50/xmlui/handle/123456789/2852>
- 27. Ursachi, L. (2014aa, May 16). Religie,<http://10.11.10.50/xmlui/handle/123456789/2853>
- 28. Ursachi, L. (2014ab, June 12). Medicina si stiinte medicale, <http://10.11.10.50/xmlui/handle/123456789/3133>
- 29. Ursachi, L. (2014ac, June 12). Pedagogie,<http://10.11.10.50/xmlui/handle/123456789/3135>
- 30. Ursachi, L. (2014ad, June 12). Sociologie,<http://10.11.10.50/xmlui/handle/123456789/3134>
- II.2 Ghiduri de cultura informaţiei
	- 1. Analiza citărilor cu Publish or Perish [27 slide-uri], <http://10.11.10.50/xmlui/handle/123456789/3222>
	- 2. Bibliometria pe înțelesul tuturor [41 slide-uri], <http://10.11.10.50/xmlui/handle/123456789/3221>
- 3. Căutarea informatiilor cu Google [17 slide-uri], <http://10.11.10.50/xmlui/handle/123456789/3144>
- 4. Căutarea informaţiilor cu Google academic [26 slide-uri], <http://10.11.10.50/xmlui/handle/123456789/3147>
- 5. Profilul ORCID: o oportunitate de crestere a vizibilității științifice [27 slide-uri], <http://10.11.10.50/xmlui/handle/123456789/3175>
- II.3 Ghiduri de managementul referinţelor
	- 1. Managementul referintelor cu EndNote Basic [28 slide-uri], <http://10.11.10.50/xmlui/handle/123456789/2764>
	- 2. Tutoriale Mendeley 1. Introducere [video], <http://10.11.10.50/xmlui/handle/123456789/2595>
	- 3. Tutoriale Mendeley 2. Organizarea referintelor bibliografice [video], <http://10.11.10.50/xmlui/handle/123456789/2596>
	- 4. Tutoriale Mendeley 3. Adăugarea referințelor bibliografice [video], <http://10.11.10.50/xmlui/handle/123456789/2597>
	- 5. Tutoriale Mendeley 4. Citarea referinţelor bibliografice [video], <http://10.11.10.50/xmlui/handle/123456789/2598>

II.4 Ghiduri de utilizare a bazelor de date online

- 1. Accesul mobil în Scopus: contul de acces mobil, căutarea, exportarea rezultatelor [14 slideuri],<http://10.11.10.50/xmlui/handle/123456789/2580>
- 2. Crearea contului pentru accesul mobil la bazele de date abonate prin Anelis Plus [22 slide-uri], <http://10.11.10.50/xmlui/handle/123456789/3227>
- 3. Căutarea informațiilor cu ajutorul operatorilor booleni [22 slide-uri], <http://10.11.10.50/xmlui/handle/123456789/3194>
- 4. Căutarea în Journal Citation Reports: după titlul unei reviste [8 slide-uri], <http://10.11.10.50/xmlui/handle/123456789/2766>
- 5. Căutarea în Scopus: după autor (aflarea AuthorID) [4 slide-uri], <http://10.11.10.50/xmlui/handle/123456789/2769>
- 6. Căutarea în Web of Science: după afilierea instituţională [17 slide-uri], <http://10.11.10.50/xmlui/handle/123456789/2768>
- 7. Căutarea în Web of Science: după titlul unei reviste [9 slide-uri], <http://10.11.10.50/xmlui/handle/123456789/2767>
- 8. Utilizarea bazelor de date abonate prin Anelis Plus folosind accesul mobil: 2014 [25 slide-uri], <http://10.11.10.50/xmlui/handle/123456789/3160>
- 9. Incites: JCR şi ESI [32 slide-uri],<http://10.11.10.50/xmlui/handle/123456789/3224>
- 10. Incites: Profilul BUDJG [30 slide-uri],<http://10.11.10.50/xmlui/handle/123456789/3223>
- II.5 Studii de caz (arhivate în computer)
	- 1. Analiza citărilor: Philippe Louis Arbeille [10 slide-uri]
	- 2. Analiza citărilor în Scopus: prof. dr. Maria Cioroi [16 slide-uri]
	- 3. Analiză bibliometrică: Georgescu Lucian Puiu [21 slide-uri]
	- 4. Căutare articole în Scopus: prof. dr. Maria Cioroi [14 slide-uri]
	- 5. Incites: Profilul Anca Ioana Nicolau [23 slide-uri]
- 6. Incites: Profilul Elena Scutelnicu [34 slide-uri]
- 7. Incites: Profilul Lucian Puiu Georgescu [21 slide-uri]
- 8. Studiu bibliografic şi bibliometric: Gheorghe Gurău [19 slide-uri]

# II.6 Diverse

1. Sinteză privind proiectul sistemic MEN [13 slide-uri] - material transmis e-mail, staff.lib@ugal.ro

# **II. Referinţe şi cercetare bibliografică**

# 1418 cereri = 85551 referinţe / 1053 bibliografii

• statistica activităţii de referinţe este prezentată detaliat în *Anexa 2.*

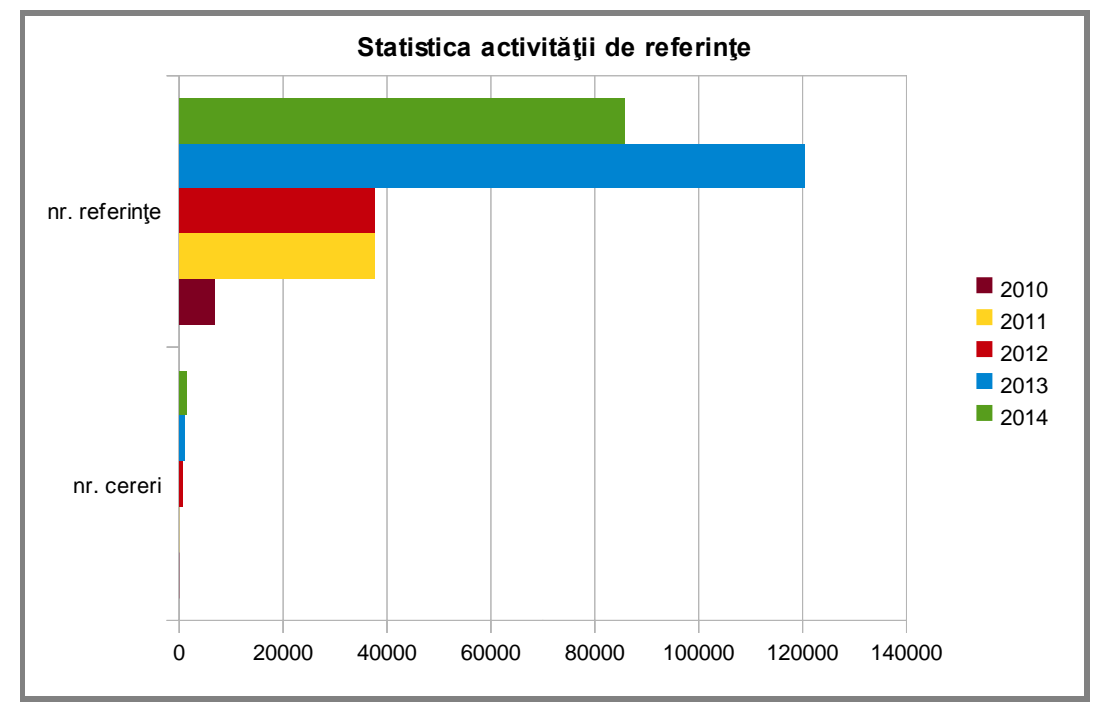

# **III. Promovarea BUDJG**

- publicate în depozitul digital ARTHRA şi reţeaua de socializare slideshare.net;
- statistica activităţii de promovare a BUDJG este prezentată detaliat în *Anexa 3.*

# **Instrumente de marketing** (5 documente)

- 1. Centrul de Documentare Europeană [pliant], <http://10.11.10.50/xmlui/handle/123456789/3232>
- 2. Clasa 3: 34 Drept. Jurisprudenţă [semn de carte], <http://10.11.10.50/xmlui/handle/123456789/3231>
- 3. ECLASS [semn de carte],<http://10.11.10.50/xmlui/handle/123456789/3232>
- 4. Strategii de regăsire a informațiilor online [poster], <http://10.11.10.50/xmlui/handle/123456789/3229>
- 5. Utilizarea etică a informaţiilor [poster],<http://10.11.10.50/xmlui/handle/123456789/3228>

# **IV. Pagina web a bibliotecii** (noutăţi, actualizări)

evenimente 2013 (actualizare) evenimente 2014 (NOU) colecţii (actualizări) Buletin bibliografic - septembrie - decembrie 2013 Buletin bibliografic - ianuarie - aprilie 2014 Buletin bibliografic – mai – august 2014 Titluri teze de doctorat intrate în bibliotecă în 2013 Lista abonamentelor periodice româneşti - 2014 Lista abonamentelor cotidiene interne - 2014 Catalogul revistelor româneşti - abonamente interne 2013 Catalogul cotidienelor româneşti - abonamente interne 2013 Catalogul revistelor străine - abonamente externe 2013 Catalogul periodicelor româneşti - donaţii interne 2013 Catalogul periodicelor străine - donaţii externe 2013 Catalogul periodicelor româneşti - schimb interbibliotecar intern 2013 Catalogul periodicelor străine - schimb interbibliotecar extern 2013 Titluri documente electronice intrate în bibliotecă în 2013

# **V. Dezvoltarea depozitului digital ARTHRA** (279 înregistrări)

- 1. depunere în ARTHRA a **213 item-uri** (bibliografii ierarhizare 2014, repertorii);
- 2. depunere în ARTHRA a **51 item-uri** (ghiduri pentru cercetarea ştiinţifică);
- 3. depunere în ARTHRA a **10 item-uri** (instrumente de marketing: semne de carte, postere, pliante);
- 4. depunere în ARTHRA a **5 item-uri** (prezentări ale personalului BUDJG la conferinţe şi manifestări ştiinţifice).

# **VI. Activităţi de cercetare desfăşurate**

- 1. bibliometrie *(materializare ghid);*
- 2. bibliometria în Incites *(materializare ghiduri);*
- 3. analiza citărilor cu Publish or Perish *(materializare ghid)*;
- 4. analiza citărilor în Scopus, Google scholar şi Web of Science *(studii de caz);*
- 5. accesul mobil la baze de date abonate prin Anelis Plus *(materializare ghid)*;
- 6. surse de informare pentru cercetarea ştiinţifică *(materializare ghiduri);*
- 7. managementul referinţelor cu EndNote basic *(materializare ghid);*
- 8. regăsirea informaţiei cu Google si Google Scholar *(materializare ghid);*
- 9. utilizarea operatorilor booleni în regăsirea informaţiilor online *(materializare ghid);*
- 10. proiectul sistemic MEN *(materializare ghid);*
- 11. profilul ORCID *(materializare ghid);*
- 12. reţele de socializare *(Pinterest; materializare).*

# **VII. Activitatea ştiinţifică / formare profesională / perfecţionare**

# **A. Participare la manifestări ştiinţifice**

- 1. 13-14 martie 2014, Biblioteca Naţională a României participare la Conferinţa "Educaţia deschisă în România", organizată de Coaliţia RED;
- 2. 1 aprilie 2014, Evangelische Akademie Siebenbürgen, Sibiu participare virtuală la lucrările celei de-a 5-a ediții a Conferinței Internaționale de Știința Informației și Cultura Informației;
- 3. 4 septembrie 2014, Universitatea Tehnică din Cluj-Napoca participare virtuală la Conferinta Națională a Asociației Bibliotecarilor din România cu tema "Bibliotecile – acces deschis la educație și cultură";
- 4. 18-21 septembrie 2014, Universitatea de Vest din Timişoara participare la Conferinţa Internatională SMART 2014: Social Media in Academia: Research and Teaching.

# **B. Participare la cursuri de formare profesională / workshopuri / sesiuni de instruire**

- 1. 21 martie 2014, Biblioteca Centrală Universitară din Iaşi participare la workshop-ul cu tema "Citation connections", organizat de Thomson Reuters;
- 2. 28 mai 2014, Universitatea "Dunărea de Jos" din Galați participare la sesiunea de instruire privind utilizarea bazelor de date online Access Medicine & Access Pharmacy;
- 3. 23 iulie 2014, Cisco Webex (online) participare virtuală la webinarul cu tema "Incites: Preview of InCites Benchmarking & Analytics and Journal and Highly-cited Data";
- 4. 6-7 octombrie 2014, Biblioteca Centrala Universitară din Iaşi participare la programul de formare "Abilități de prezentare a resurselor de informare și documentare destinate cercetării";
- 5. 26 noiembrie 2014, Universitatea "Dunărea de Jos" din Galați participare la sesiunea de instruire privind utilizarea bazelor de date online oferite de iGroup România;
- 6. 10 decembrie 2014, Cisco Webex (online) participare la webinarul privind utilizarea bazei de date Engineering Village;
- 7. 11 decembrie 2014, Universitatea "Dunărea de Jos" din Galați participare la sesiunea de instruire privind utilizarea bazelor de date abonate în cadrul consorțiului Anelis Plus.

# **C. Participare la întâlniri profesionale**

- 1. 24 aprilie 2014, Universitatea "Dunărea de Jos" din Galați participare la întâlnirea profesională cu tema "Cultura prin lectură: servicii și instrumente de informare";
- 2. 8 mai 2014, Universitatea "Dunărea de Jos" din Galați participare la întâlnirea anuală a Secțiunii Comunicarea colecţiilor şi împrumutul interbibliotecar din cadrul Asociaţiei Bibliotecarilor din România, Galaţi, România;
- 3. 12 noiembrie 2014, Biblioteca Județeană "V. A. Urechia" participare la întâlnirea profesională prilejuită cu ocazia Zilelor bibliotecii.

# **D. Articole publicate**

1. URSACHI, Lenuţa. Experienţe în cadrul programului-pilot International Librarians Network. În: *Axis Libri: revistă culturală*, an VII, iunie 2014, nr. 23, p. 9-10. ISSN 1844-9603. Disponibil online la: [http://www.scribd.com/doc/240273884/Axis](http://www.scribd.com/doc/240273884/Axis-Libri-Nr-23-2014)-Libri-Nr-23-2014

- 2. URSACHI, Lenuţa; SCUTELNICU, Elena. A synergetic approach to the information literacy and social media. În: *SMART 2014 Conference Social Media in Academia: Research and Teaching*, 18- 21 septembrie 2014, Timişoara, România. Disponibil online la: [http://www.edusoft.ro/smart2014/smart2014\\_book\\_of\\_abstracts.pdf](http://www.edusoft.ro/smart2014/smart2014_book_of_abstracts.pdf)
- 3. URSACHI, Lenuţa; SCUTELNICU, Elena. Video tutorials developed to support the learning process. În: *Proceedings of the Fifth International Conference in Romania on Information Science and Information Literacy*, April 1st - 3rd 2014, Sibiu, Romania [CD-ROM]. Sibiu: Universitatea "Lucian Blaga" din Sibiu, 2011. ISSN 2247-0255.

# **E. Comunicări în cadrul conferinţelor**

- 1. URSACHI, Lenuţa. A synergetic approach to the information literacy and social media. Prezentare susţinută în 19 septembrie 2014 la Universitatea de Vest din Timişoara, în cadrul *Lucrărilor SMART 2014 Conference Social Media in Academia: Research and Teaching*, 18-21 septembrie 2014, Timişoara, România. Disponibil online la: [http://www.slideshare.net/lursachi/a](http://www.slideshare.net/lursachi/a-synergetic-approach-to-the-information-literacy-and-social-media)-synergeticapproach-to-the-[information](http://www.slideshare.net/lursachi/a-synergetic-approach-to-the-information-literacy-and-social-media)-literacy-and-social-media
- 2. URSACHI, Lenuţa. Video tutorials developed to support the learning process. Prezentare susţinută pe 1 aprilie 2014 la Evangelische Akademie Siebenbürgen, în cadrul *Lucrărilor celei de-a 5-a ediţii a Conferinţei Internaţionale de Ştiinţa Informaţiei şi Cultura Informaţiei din România*, 1- 3 aprilie 2014, Sibiu, România. Disponibil online la: [http://youtu.be/dC](http://youtu.be/dC--1Cj3X2Y)--1Cj3X2Y
- 3. URSACHI, Lenuța. Contribuția Bibliotecii Universității "Dunărea de Jos" din Galați la promovarea culturii informaţiei. Prezentare susţinută în 4 septembrie 2014 la Universitatea Tehnică din Cluj-Napoca, în cadrul *Lucrărilor Conferinţei Naţionale a Asociaţiei Bibliotecarilor din România "Bibliotecile – acces deschis la educaţie şi cultură"*, 3-5 septembrie 2014, Cluj-Napoca, România. Disponibil online la:<http://10.11.10.50/xmlui/handle/123456789/3219>
- 4. URSACHI, Lenuţa ; VONCILĂ, Mioara. Soluţii software testate şi implementate la Biblioteca Universității "Dunărea de Jos" din Galați. Prezentare susținută în 3 septembrie 2014 la Biblioteca Centrală Universitară "Lucian Blaga" din Cluj-Napoca, în cadrul *Lucrărilor Conferinței Naționale a Asociaţiei Bibliotecarilor din România "Bibliotecile – acces deschis la educaţie şi cultură"*, 3-5 septembrie 2014, Cluj-Napoca, România. Disponibil online la: <http://10.11.10.50/xmlui/handle/123456789/3218>

# **F. Comunicări în cadrul întâlnirilor profesionale**

URSACHI, Lenuţa. Experienţa trăită într-o bibliotecă universitară din Anglia. Prezentare susţinută în 24 aprilie 2014 la Universitatea "Dunărea de Jos" din Galați, în cadrul *Întrunirii profesionale "Cultura prin lectură: servicii și instrumente de informare"*, Ziua bibliotecarului, Galaţi, România. Disponibil online la:<http://10.11.10.50/xmlui/handle/123456789/3220>

# **VIII. Colaborări cu comunitatea academică a UDJG** (seminarii de cultura informaţiei)

- 1. 4 martie 2014, Facultatea de Mecanică, an IV, Inginerie economică şi industrială Managementul referinţelor cu instrumente software (10 participanţi);
- 2. 3 decembrie 2014, Facultatea de Inginerie, an I, Şcoala Doctorală Utilizarea etică a informaţiilor (25 participanţi);
- 3. 4 decembrie 2014, Facultatea de Medicină și Farmacie, bibliotecari, studenți licență Strategii de regăsire a informaţiilor online (5 participanţi);
- 4. 16 decembrie 2014, Facultatea de Stiinte și Mediu, cadre didactice, postdoctoranzi Baze de date şi utilizarea lor eficientă în selectarea şi editarea referinţelor bibliografice (11 participanţi).

# **IX. Colaborări internaţionale** (voluntariat în bibliotecă)

31 martie-11 aprilie 2014 – voluntariat la University Library of Portsmouth (Marea Britanie); 12-22 august 2014 – voluntariat la Central Library of Portsmouth (Marea Britanie).

### **X. Diplome şi distincţii acordate în 2014**

- Diplomă de participare la cea de-a 5-a Conferinţă Internaţională de Ştiinţa Informării şi Cultura Informaţiei, Universitatea "Lucian Blaga" Sibiu, 2013;
- Diplomă de participare la cea de-a XXV-a Conferinţă Naţională a Asociaţiei Bibliotecarilor din România "Bibliotecile – acces deschis la educaţie şi cultură".

12.01.2015 Întocmit,

Bibliotecar, Lenuţa Ursachi

Mosach,

# **Anexa 1 Statistica accesării online a ghidurilor de cercetare**

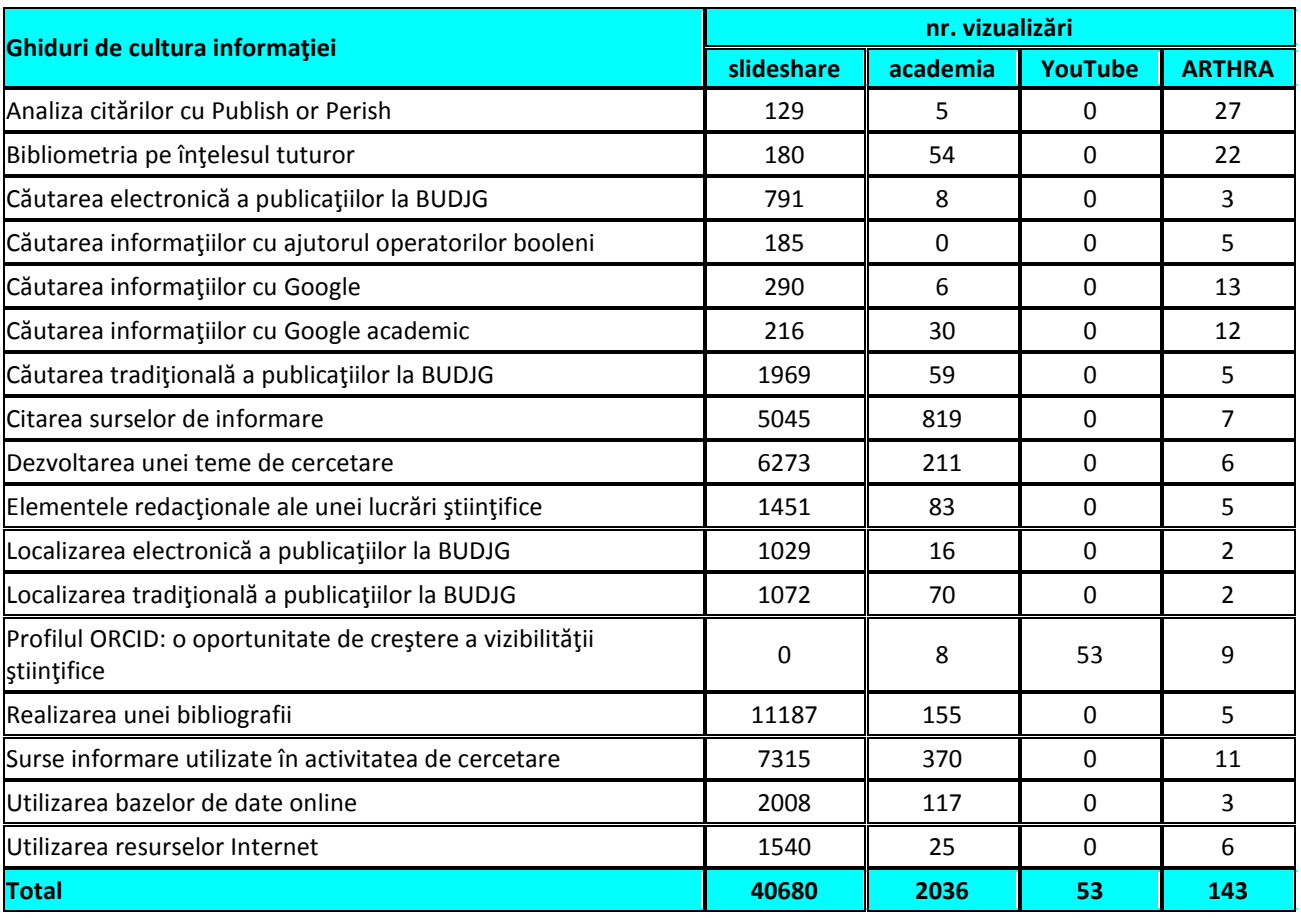

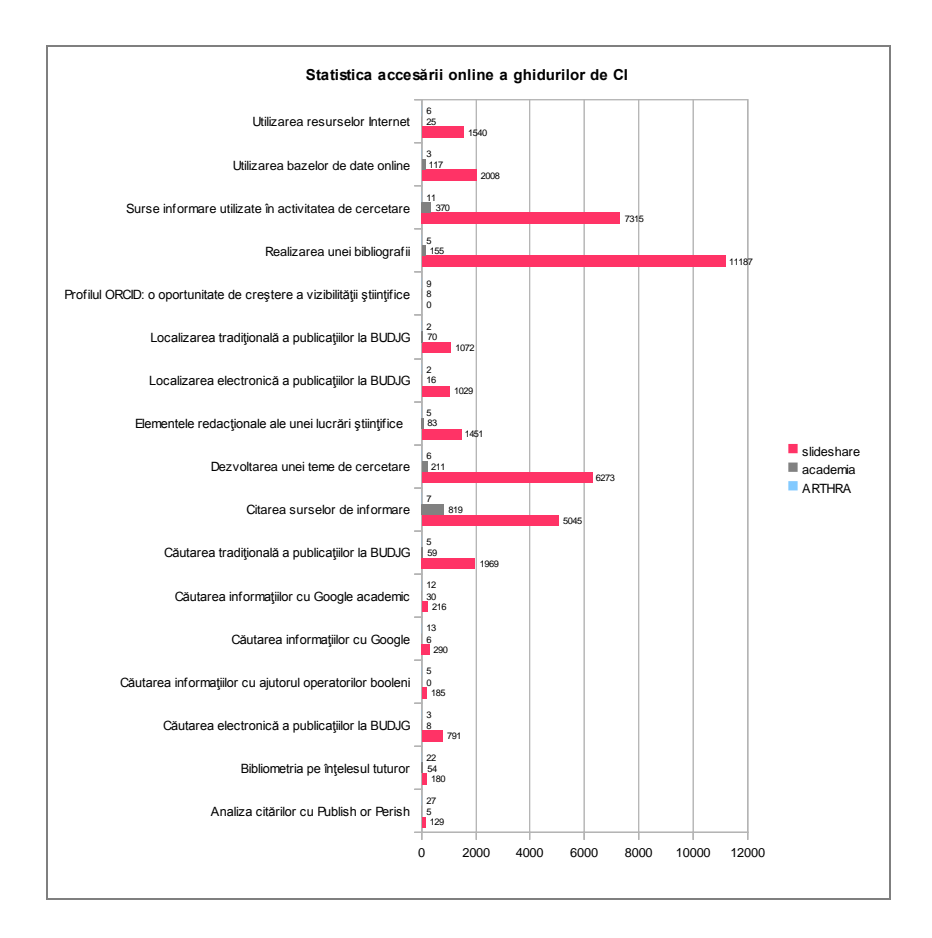

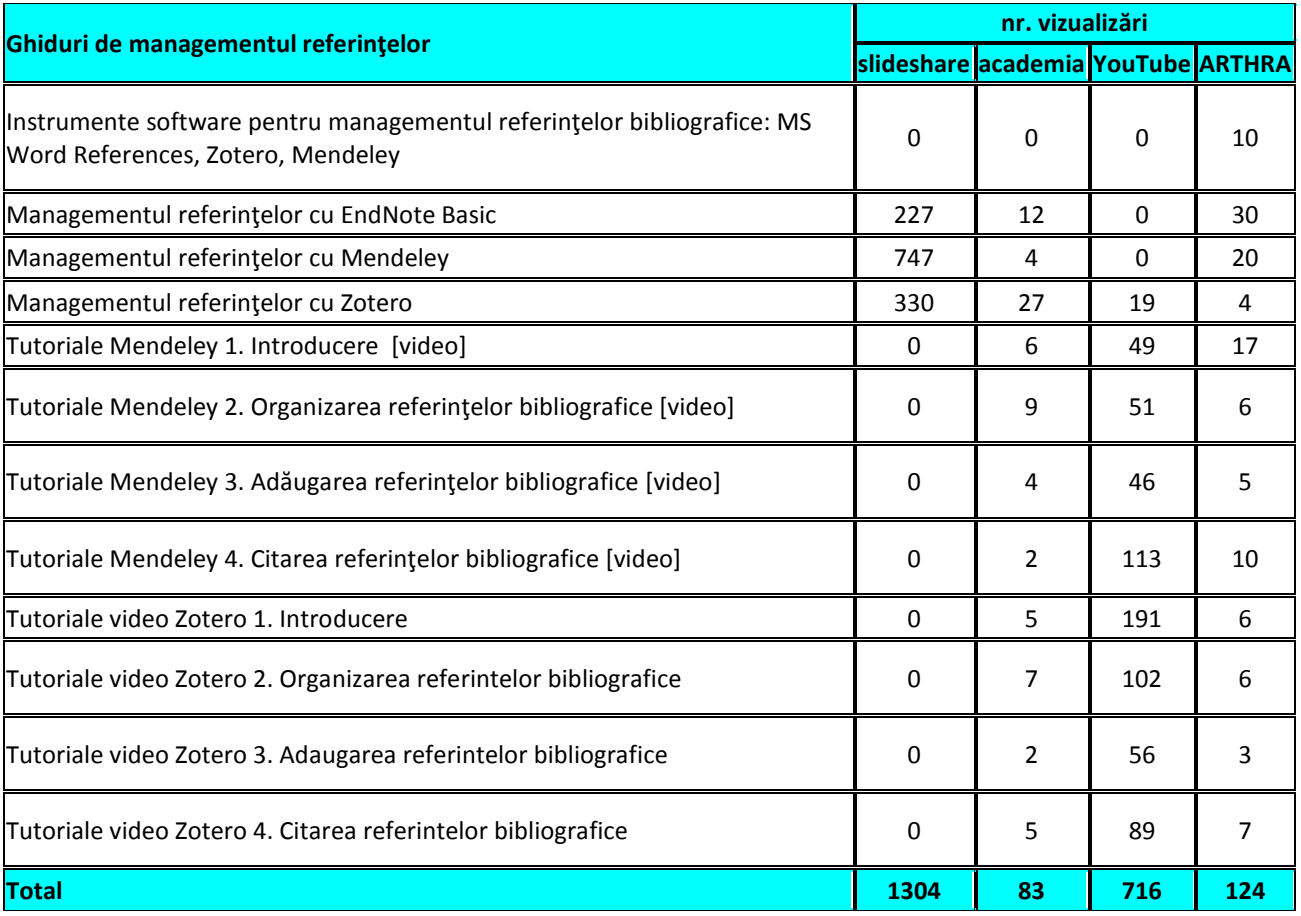

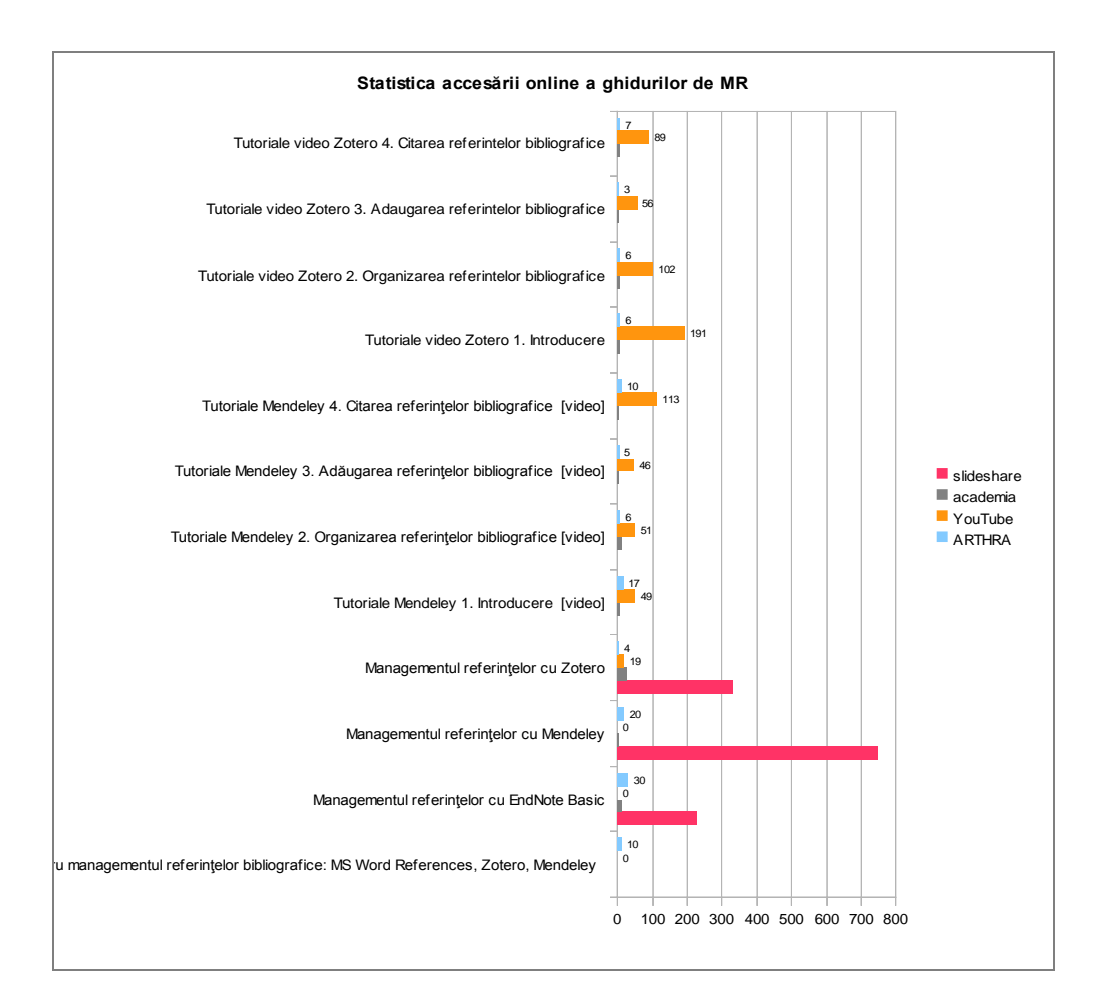

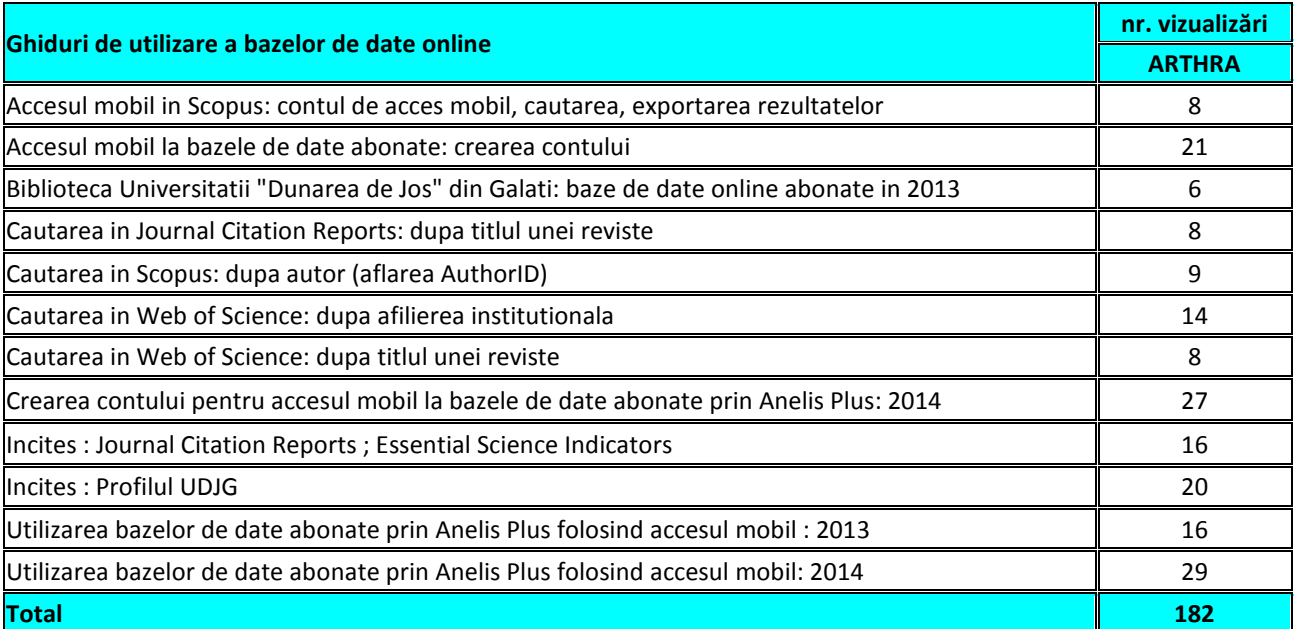

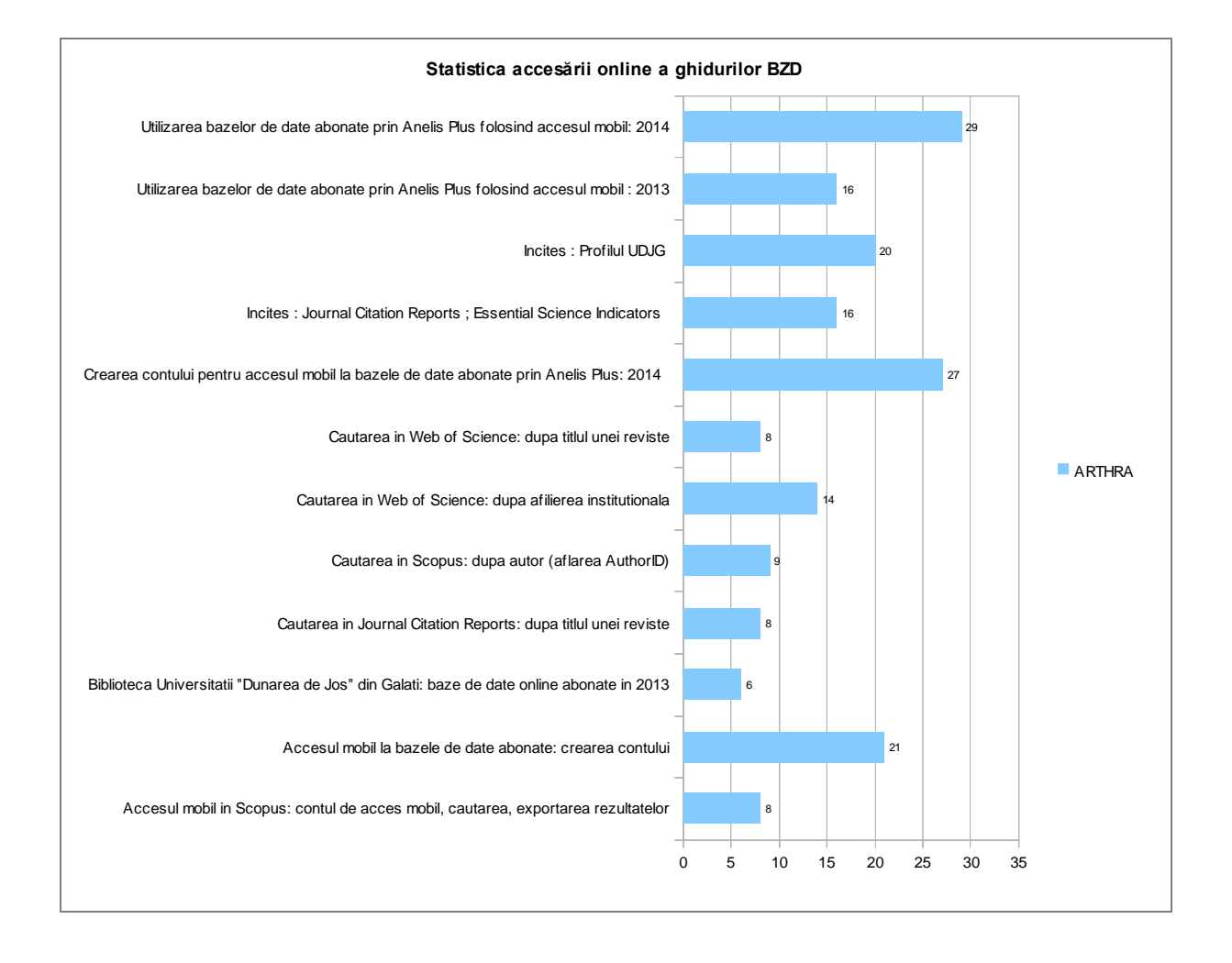

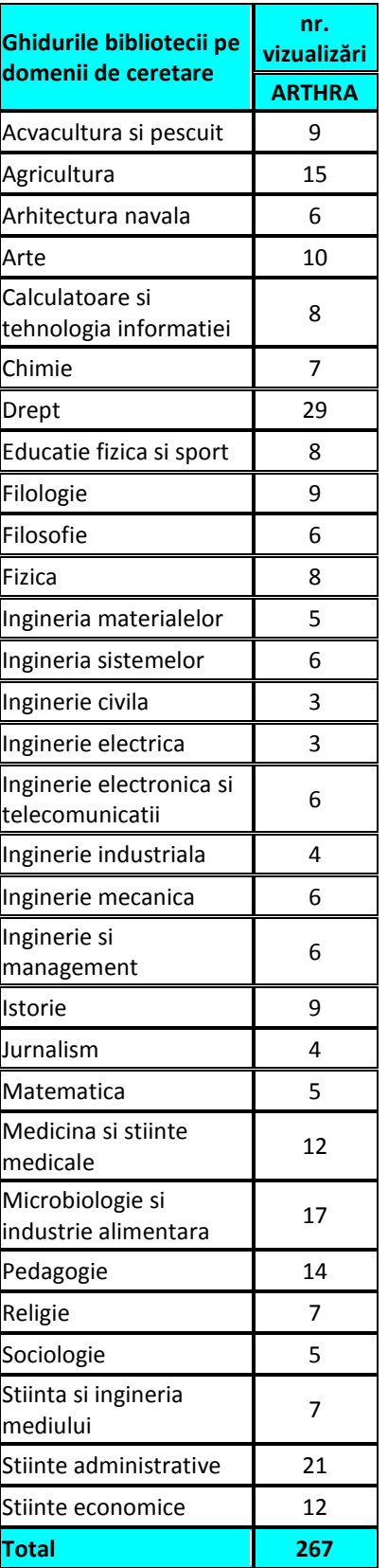

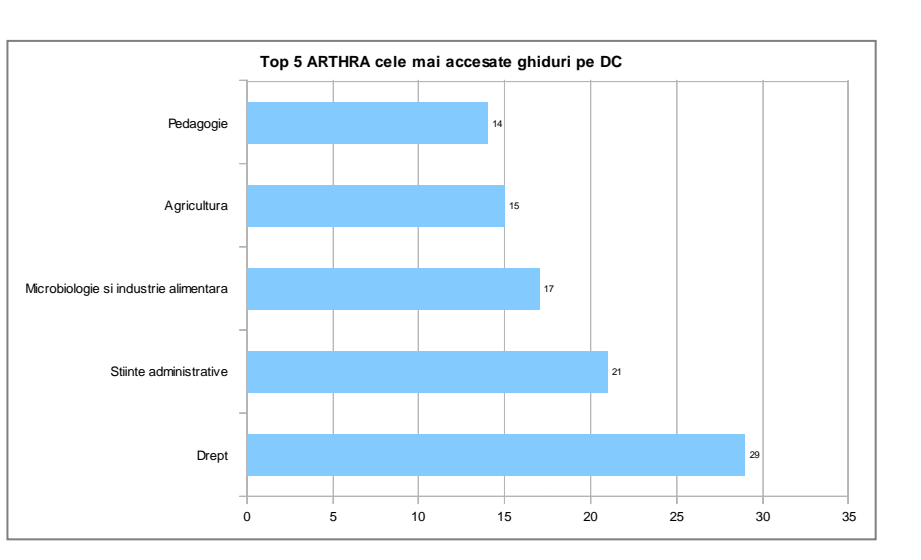

12.01.2015 Întocmit, Bibliotecar, **Lenuţa Ursachi**

# **Anexa 2 Statistica activităţii de referinţe**

### **După tipul serviciului de referinţe**

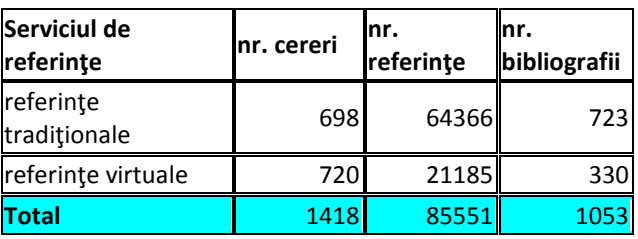

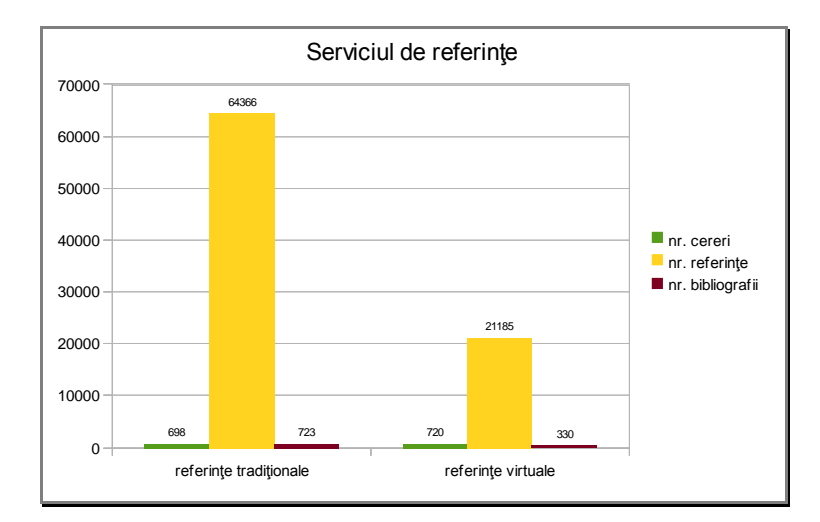

### **După răspunsul transmis**

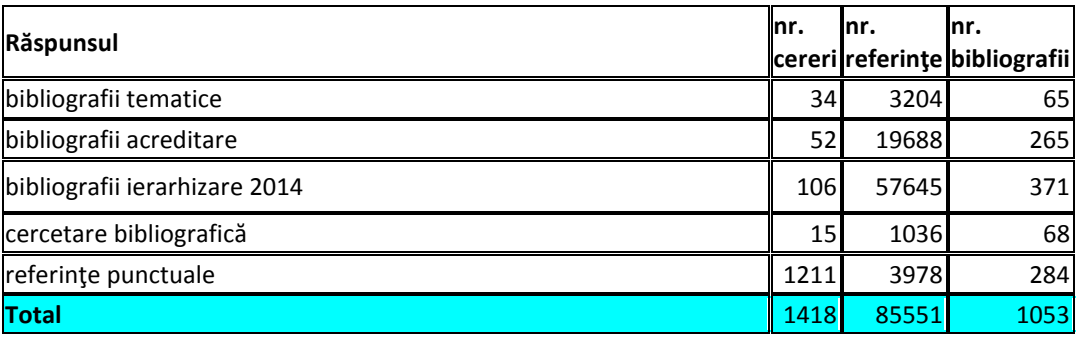

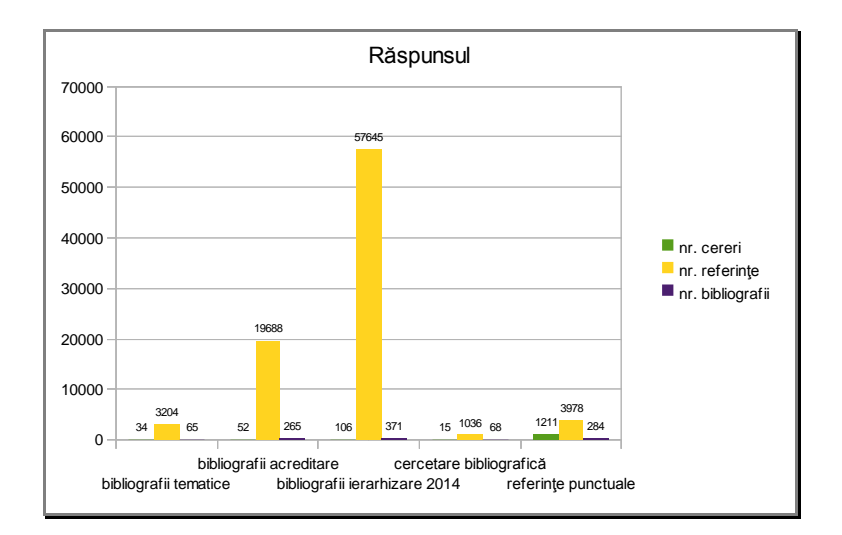

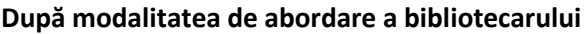

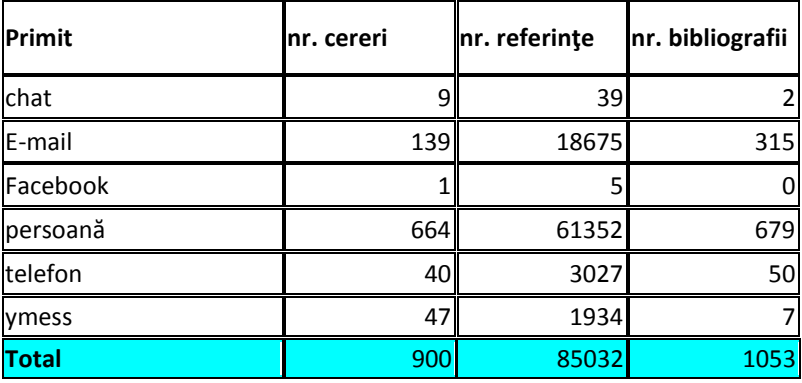

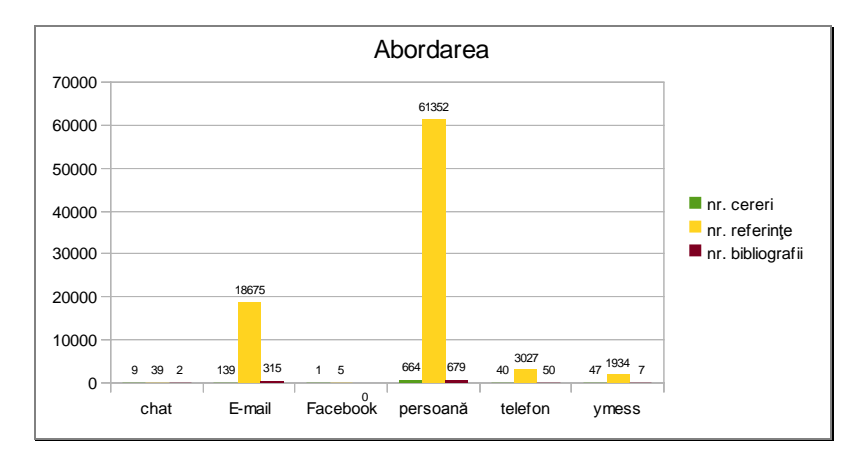

### **După modalitatea de transmitere a răspunsului**

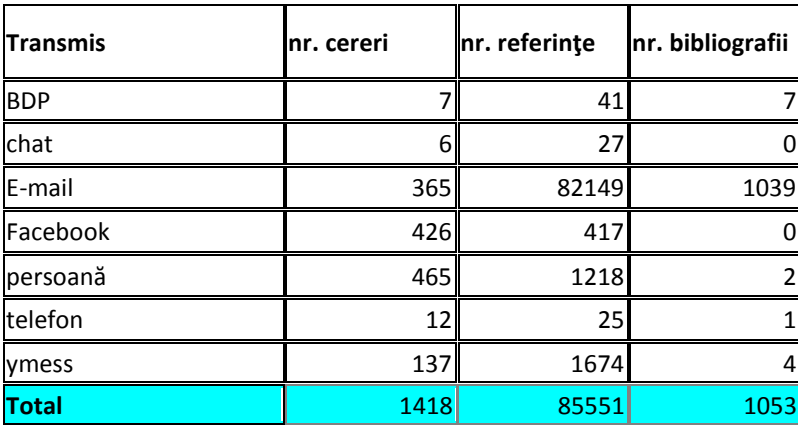

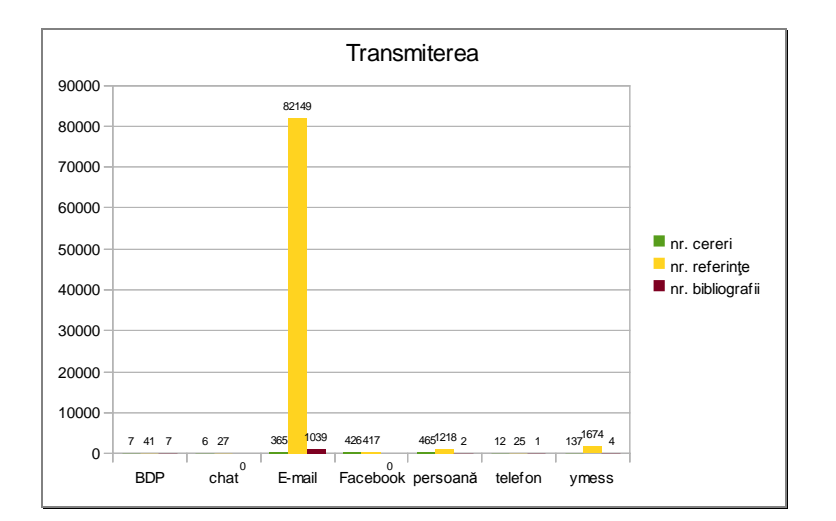

# **După colecţiile investigate**

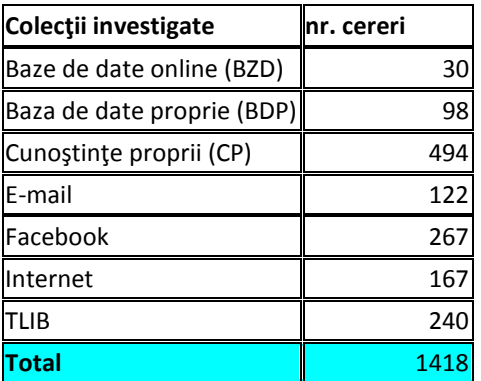

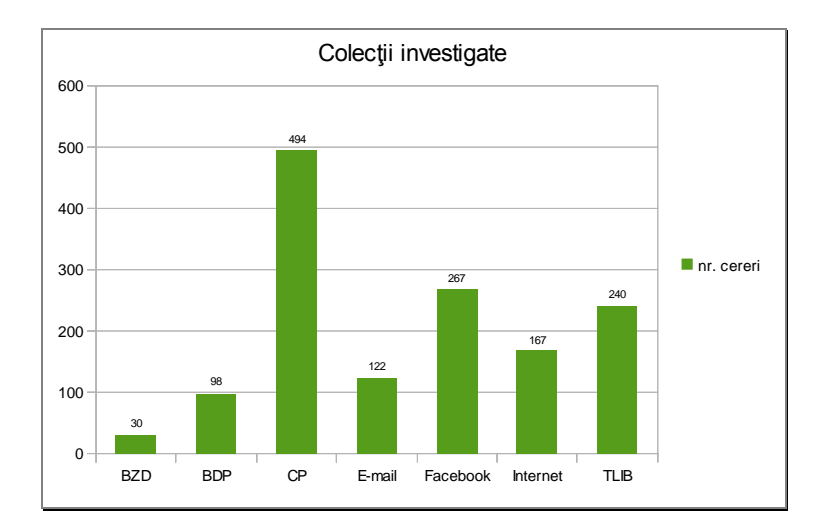

### **După tipul documentelor analizate**

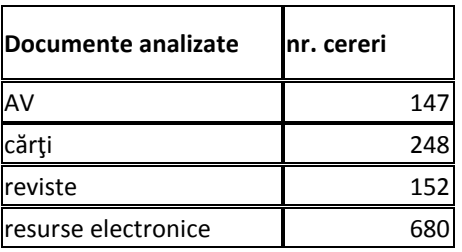

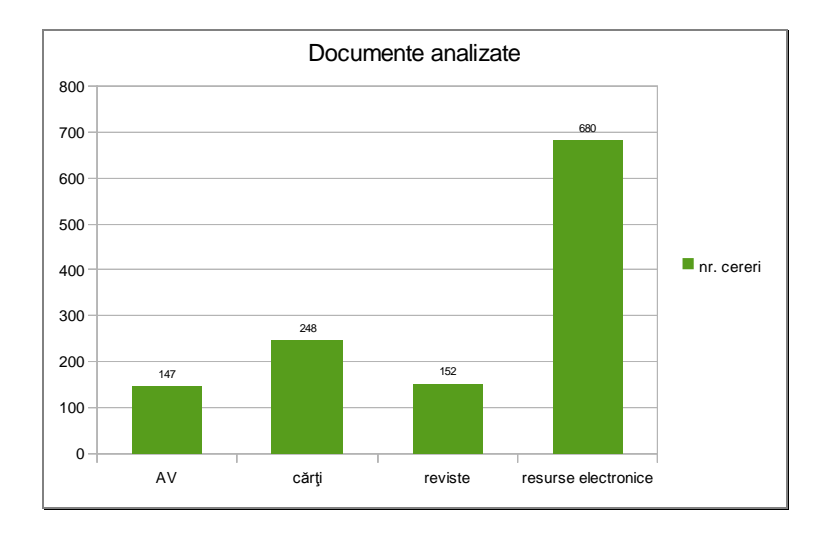

# **După domeniile analizate**

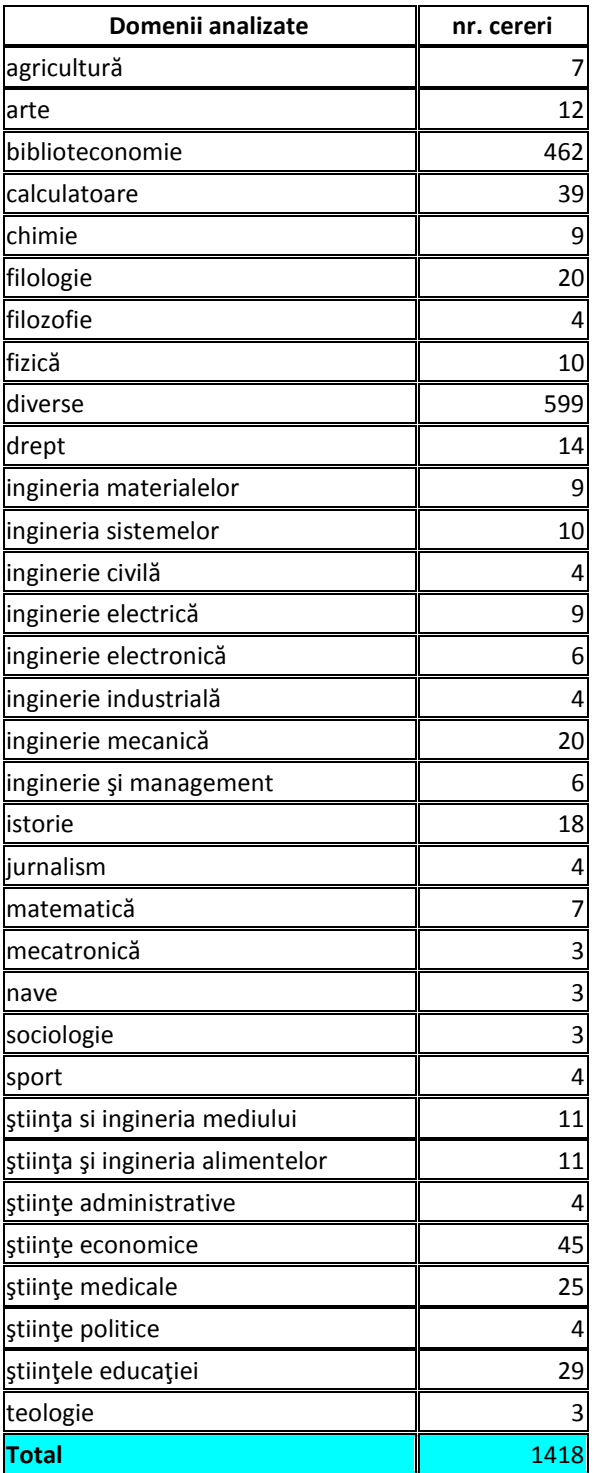

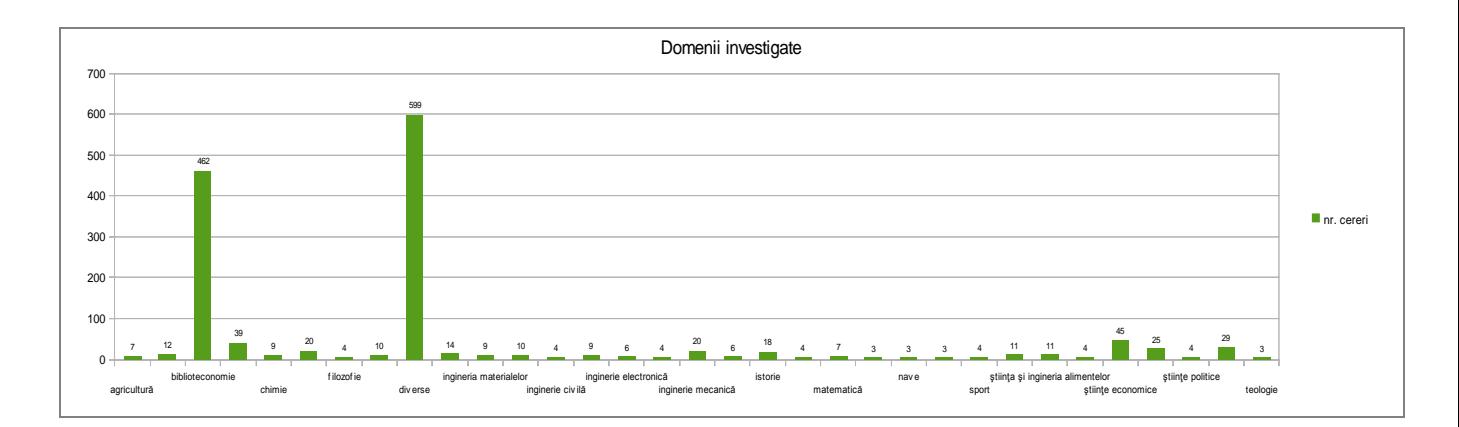

# **După timpul de răspuns**

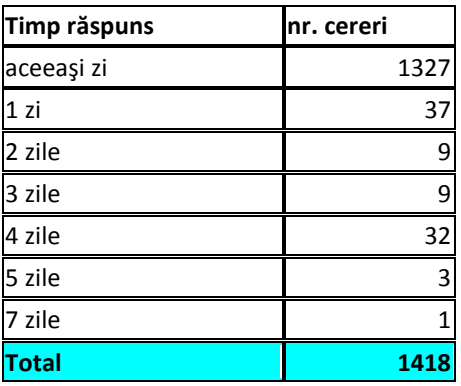

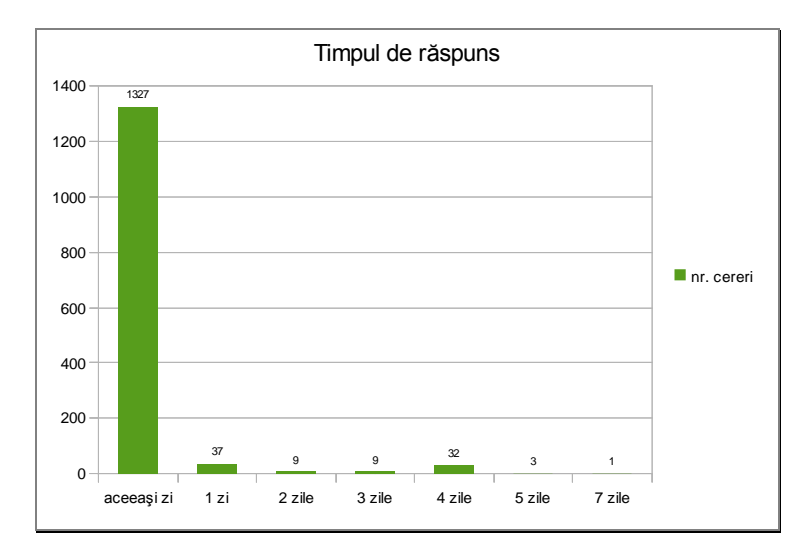

# **După limba informaţiilor transmise**

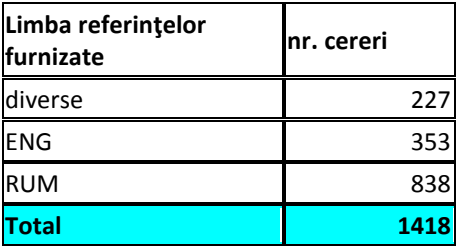

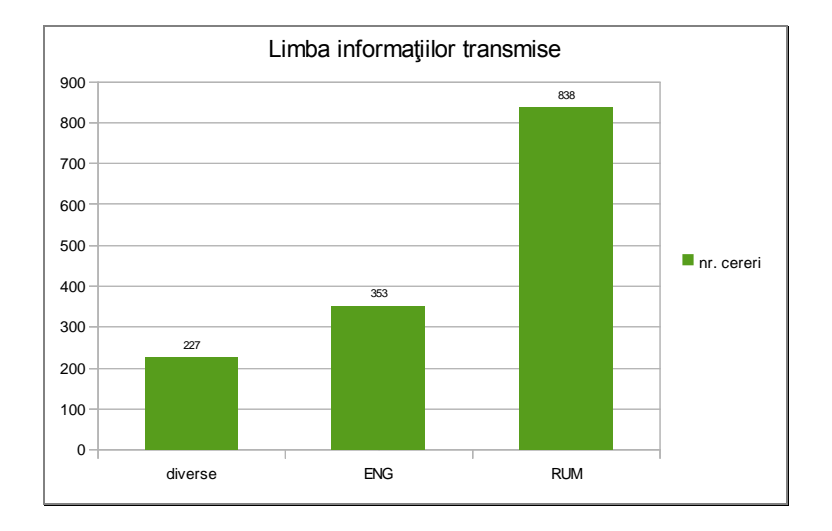

# **După perioada analizată**

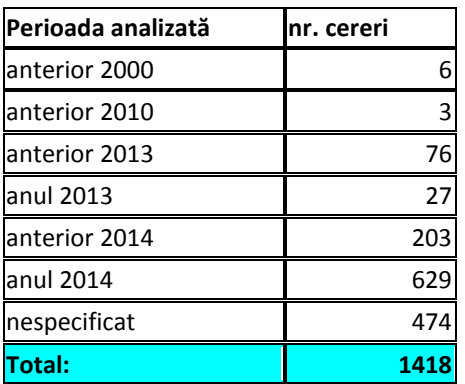

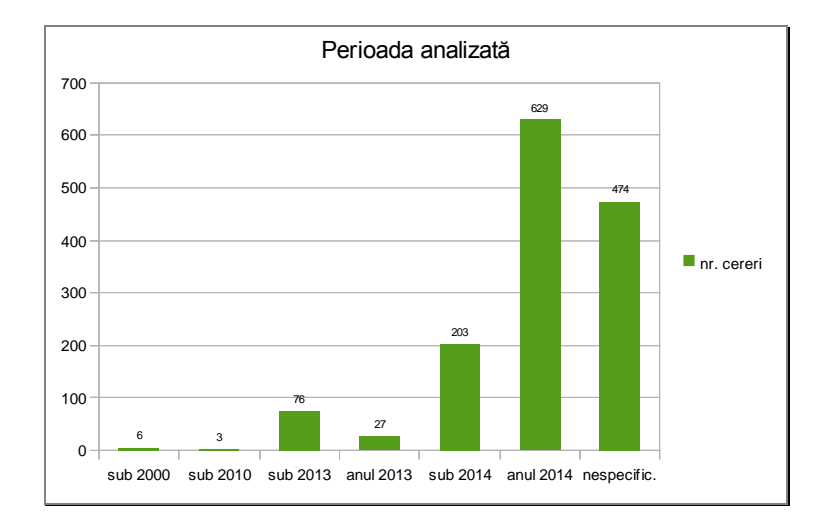

12.01.2015 Întocmit,

Bibliotecar, **Lenuţa Ursachi**

# **Anexa 3 Statistica activităţii de promovare a BUDJG**

1. Statistica accesării online a prezentărilor din cadrul conferinţelor (publicate în depozitul digital ARTHRA şi pe reţelele de socializare)

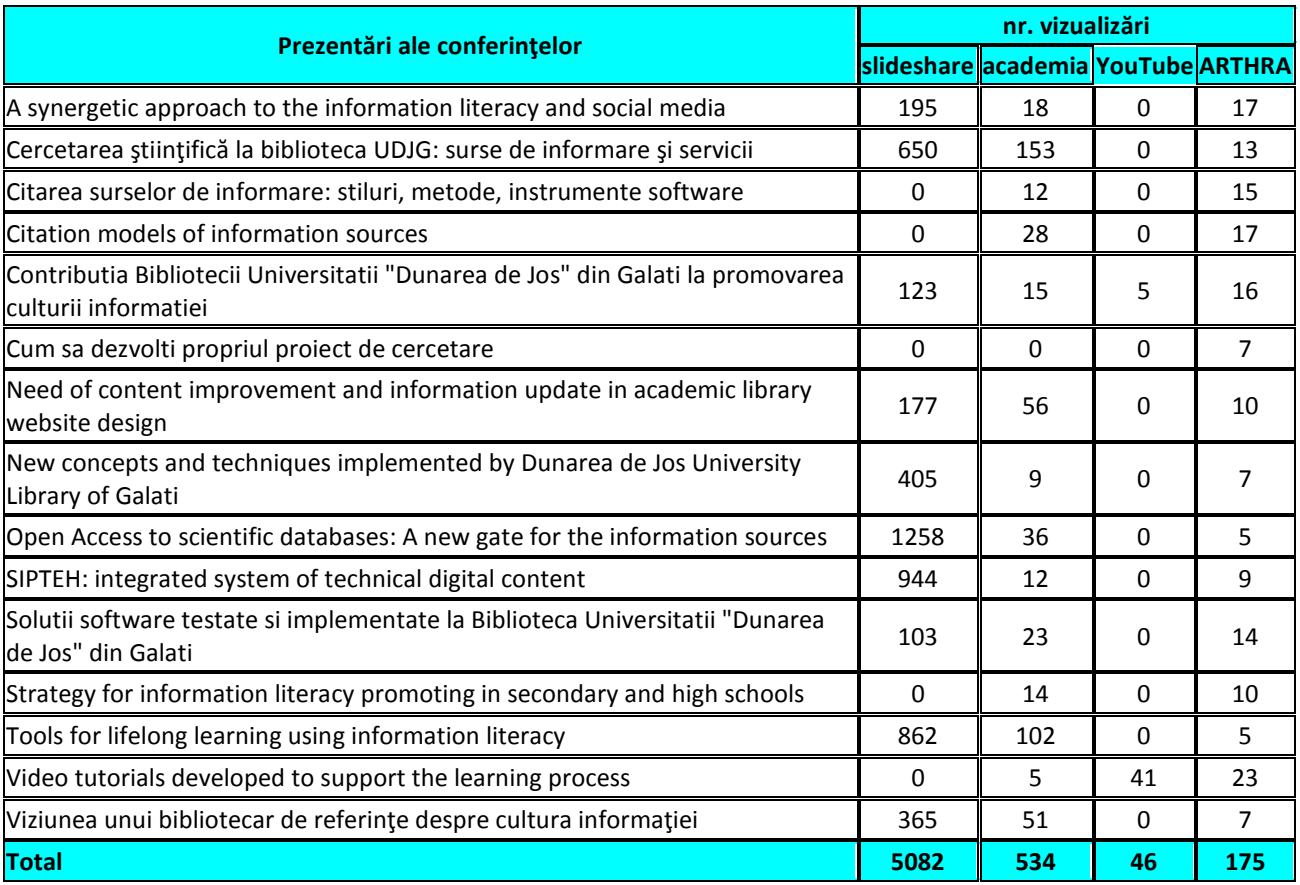

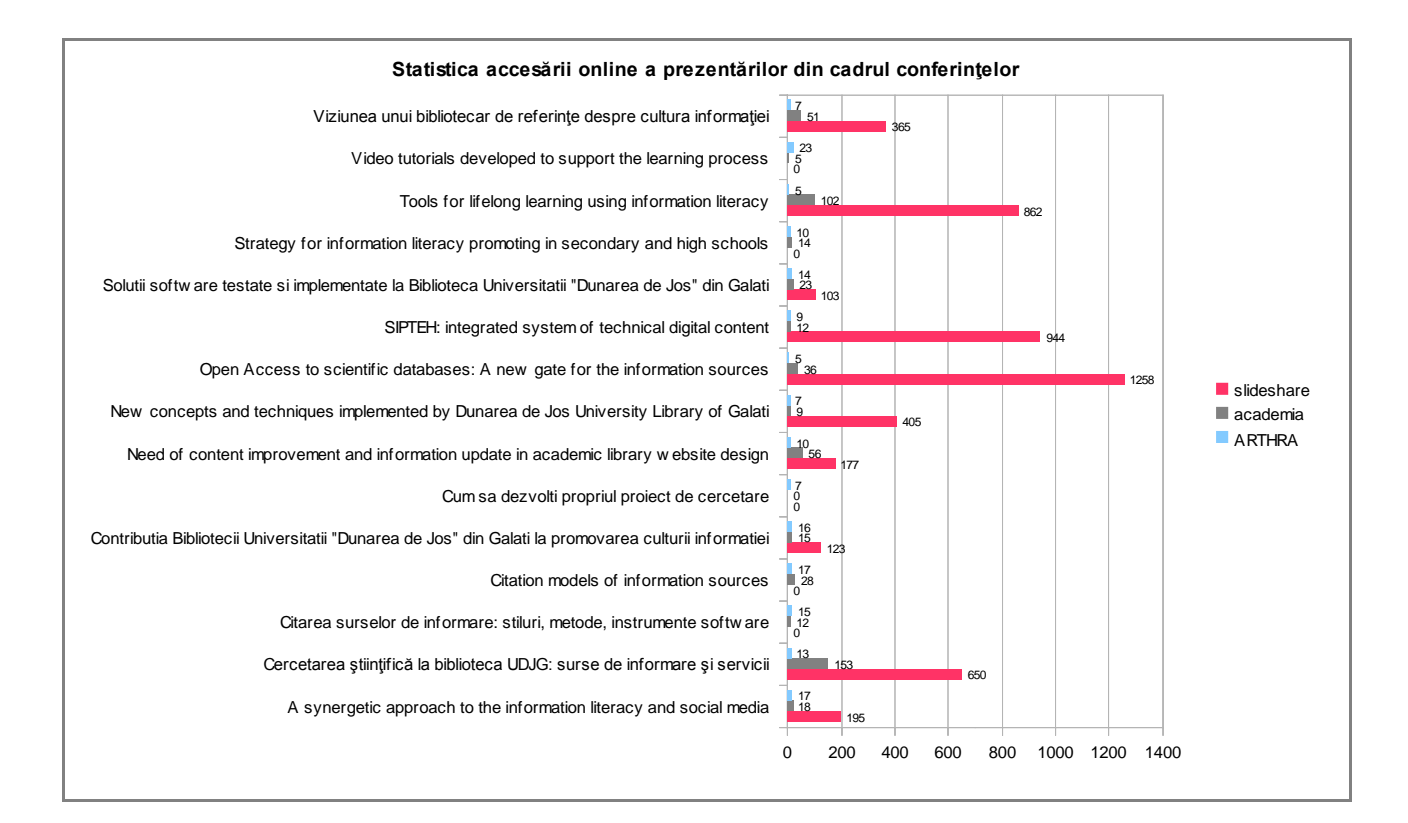

2. Statistica accesării online a resurselor publicate pe pagini web profesionale (ABR şi kosson.ro)

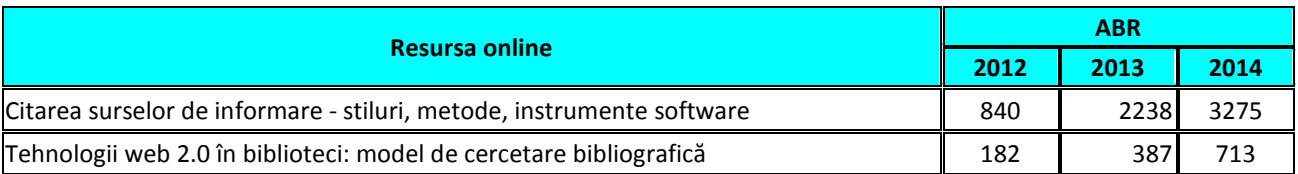

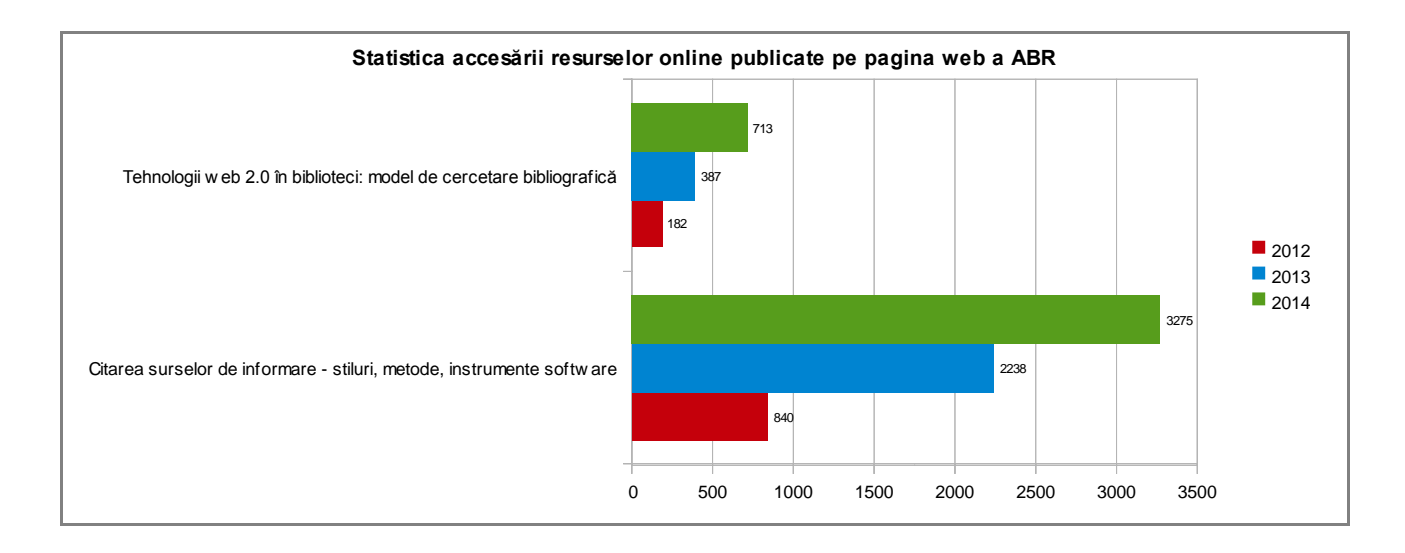

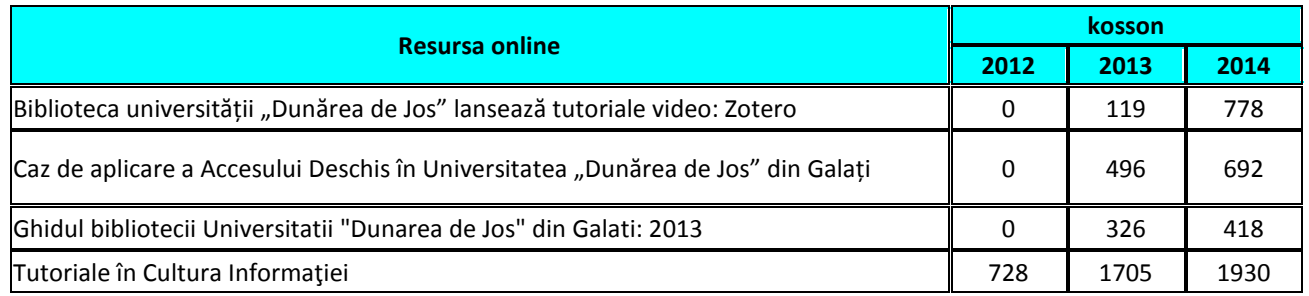

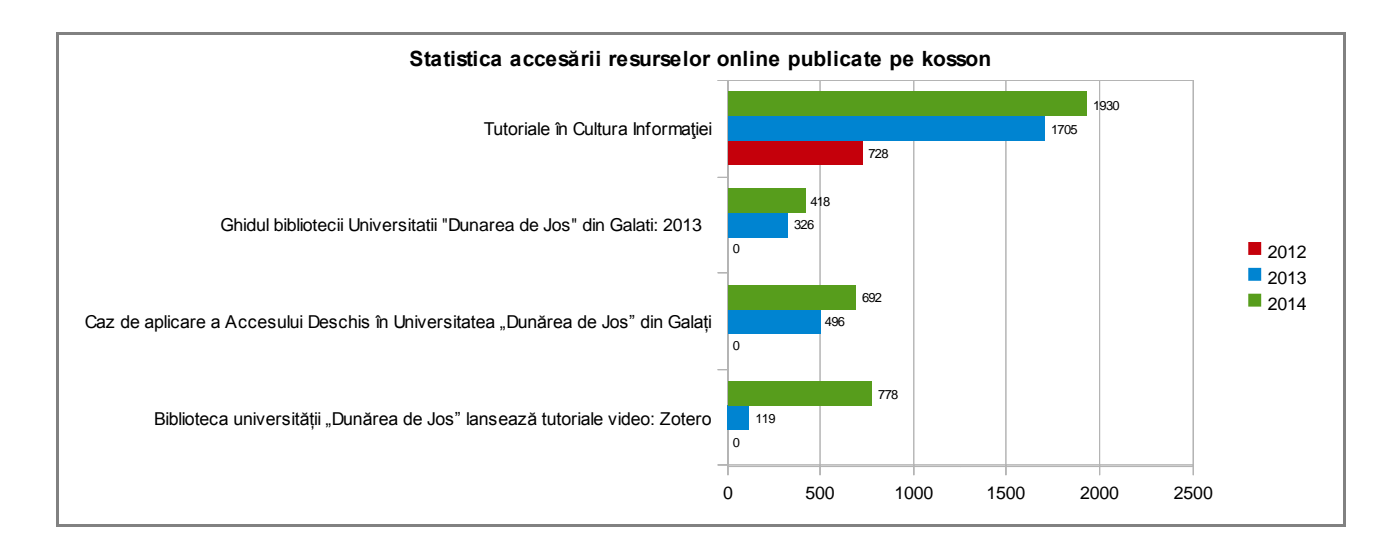

3. Statistica accesării online a instrumentelor de marketing (publicate în depozitul digital ARTHRA şi reţeaua de socializare slideshare.net)

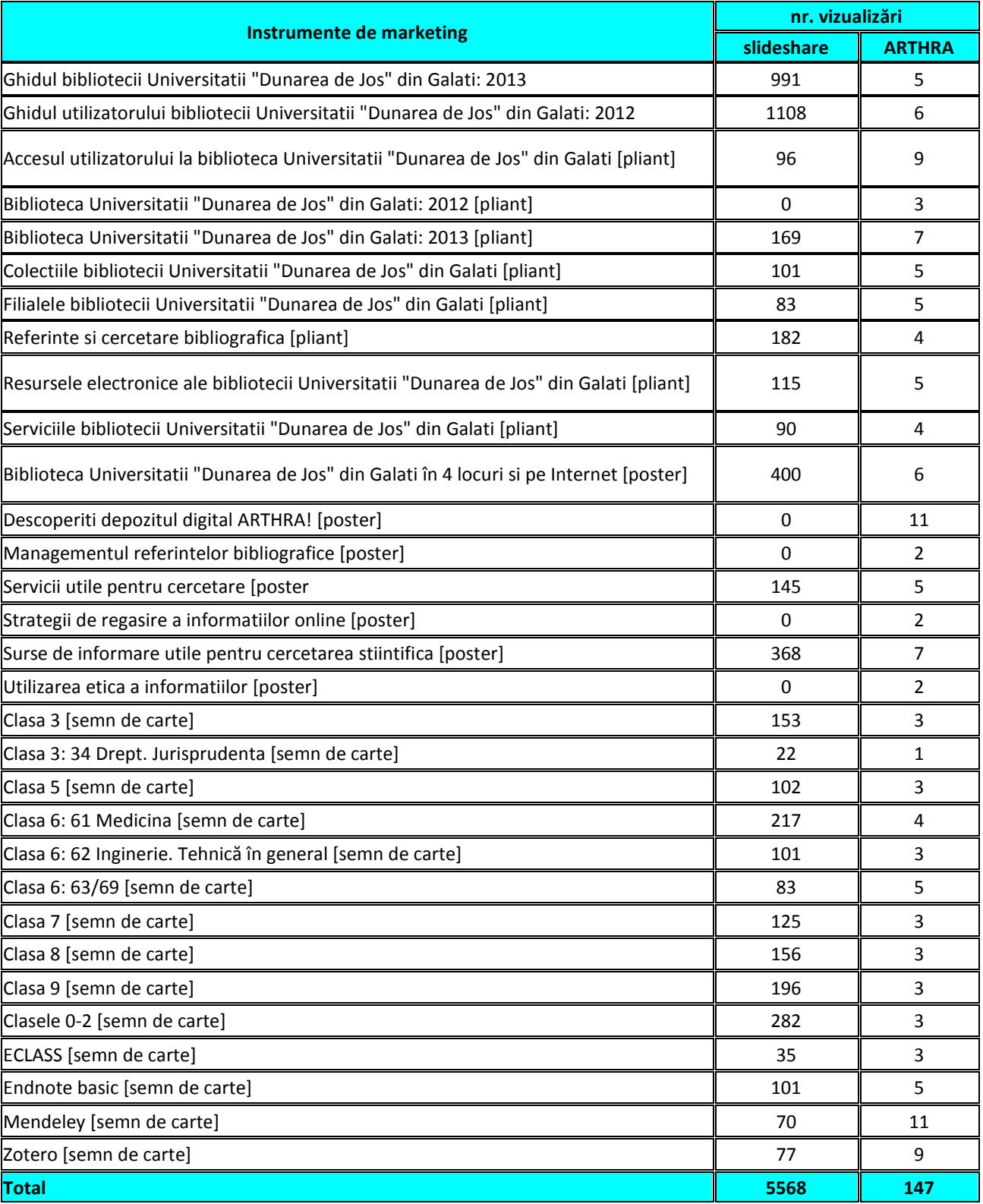

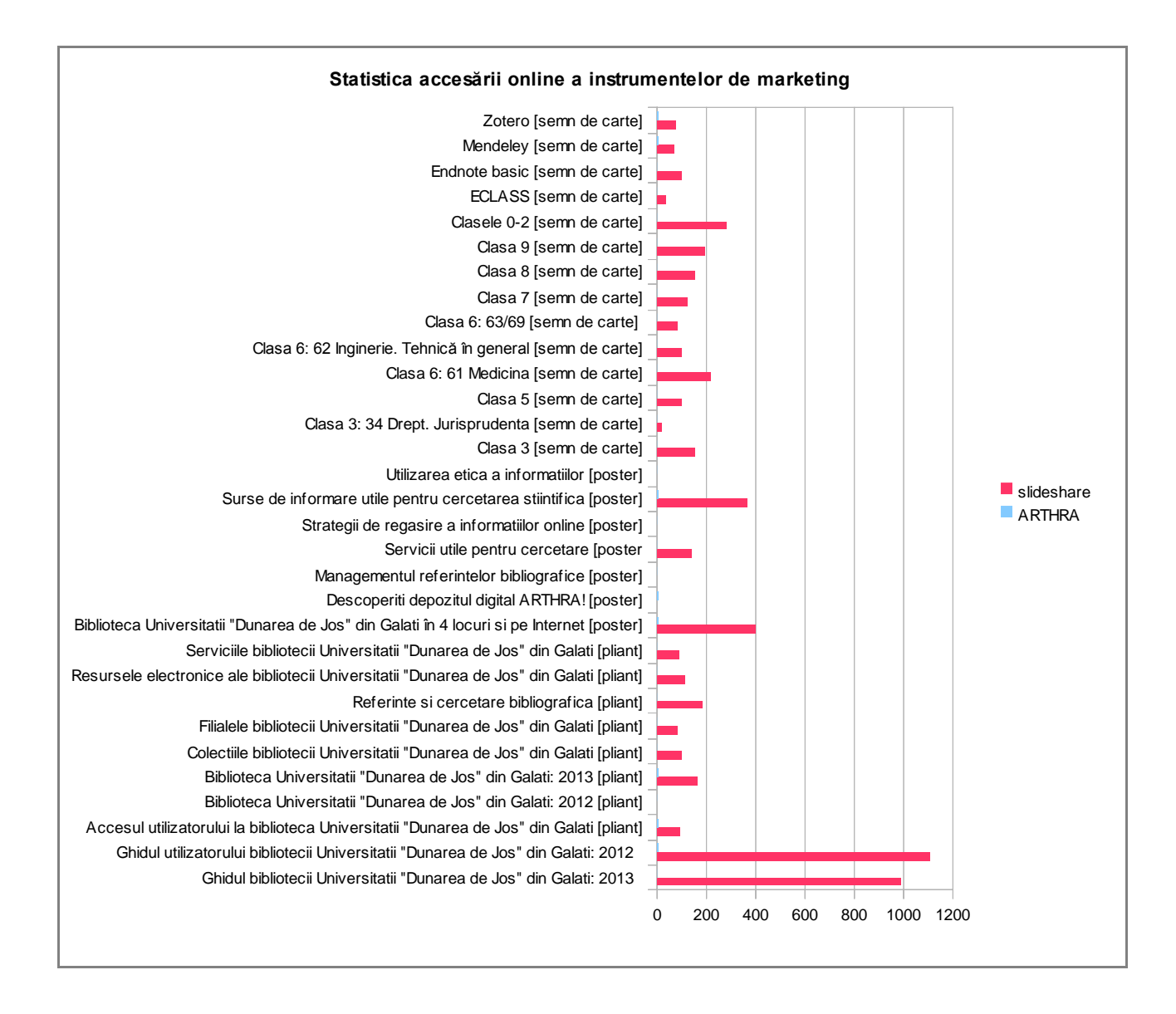

4. Privire de ansamblu pe reţelele de socializare profesionale

### **4.1.Slideshare.net**

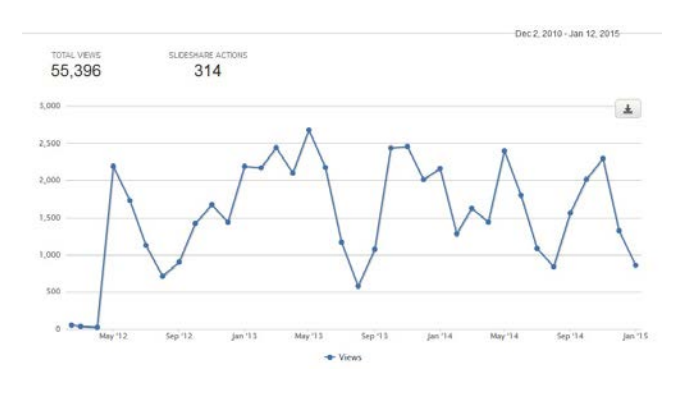

Număr total de vizualizări **Tari care au accesat** Tări care au accesat

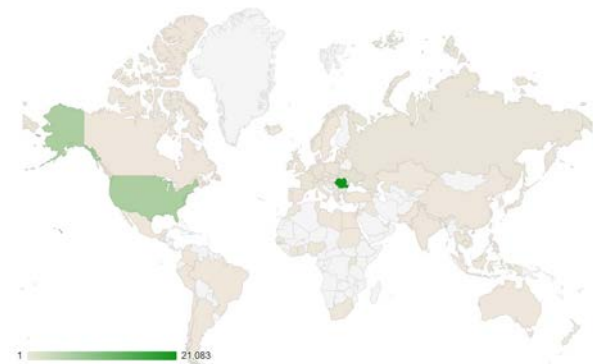

#### Sursa prin care s-a accesat Actiuni pe slideshare

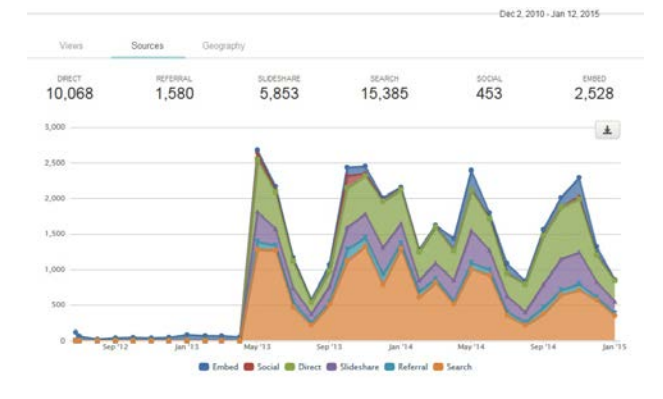

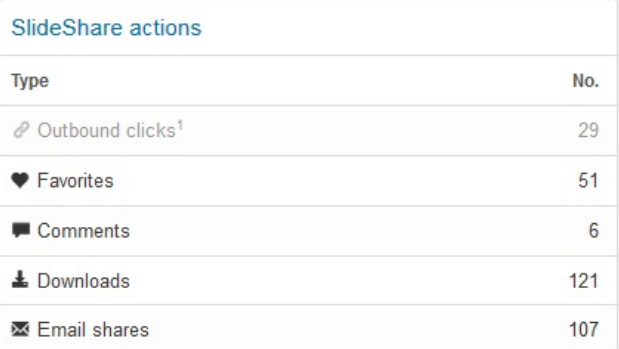

### **4.2. Academia.edu**

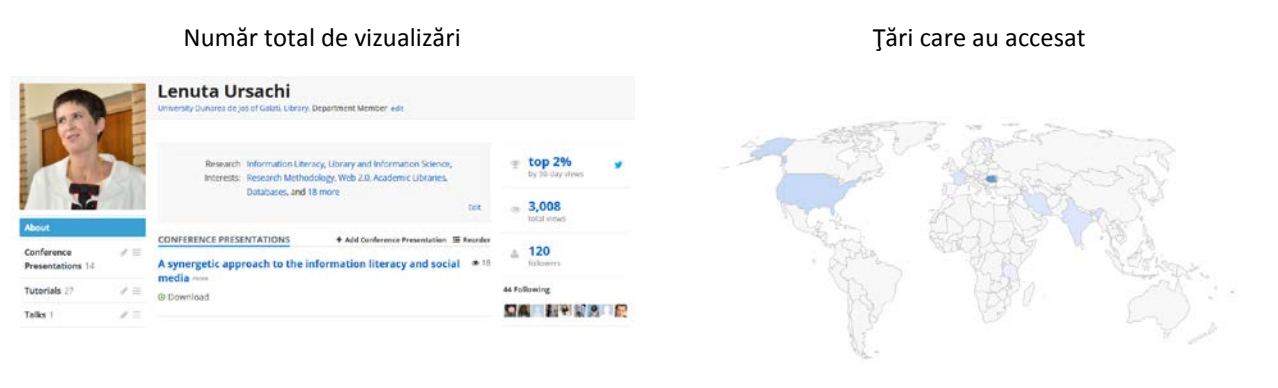

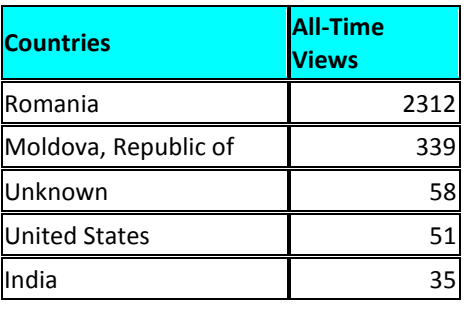

### Top 5 tări care au accesat Top 5 cele mai accesate documente

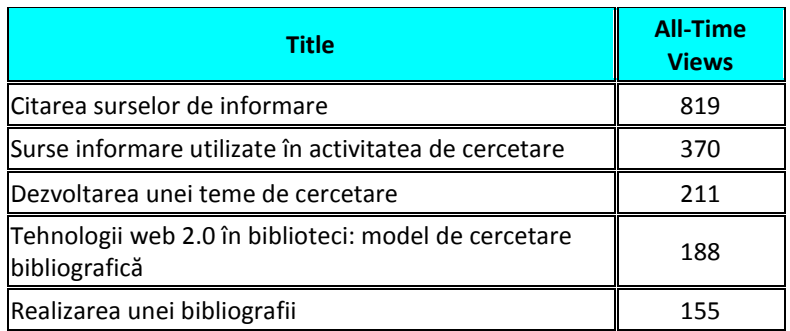

### **4.3.YouTube**

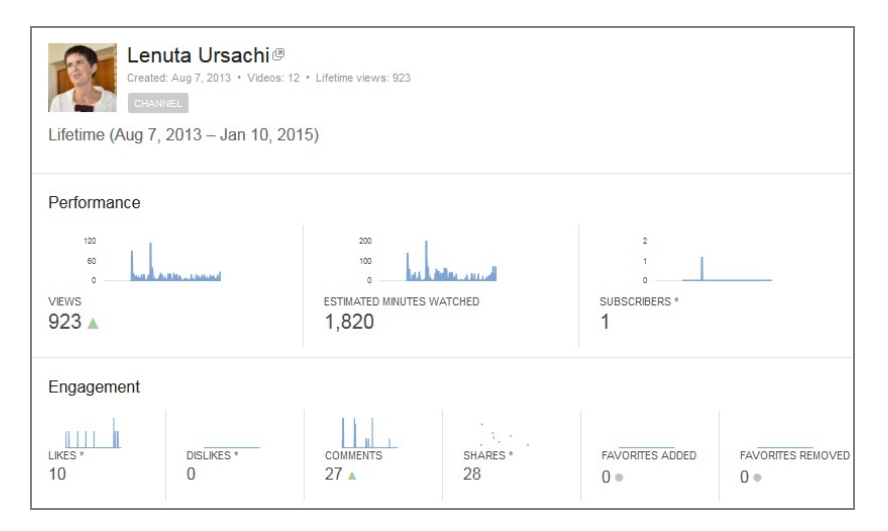

| <b>Geography</b>     | <b>Views</b> |
|----------------------|--------------|
| Romania              | 837 (91%)    |
| Moldova              | 36 (3.9%)    |
| United Kingdom       | $9(1.0\%)$   |
| India                | 6(0.7%)      |
| <b>United States</b> | 6(0.7%)      |

Top 5 ţări care au accesat Dispozitive de pe care s-a accesat

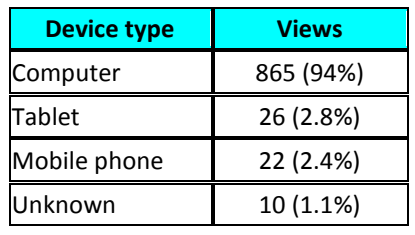

Top 5 cele mai accesate înregistrări video

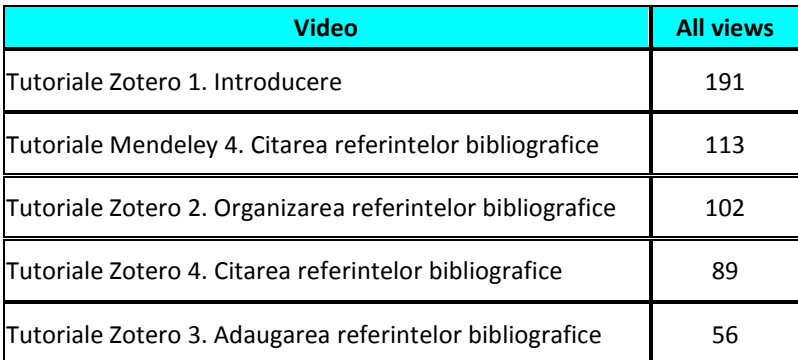

### **4.4.ResearchGate**

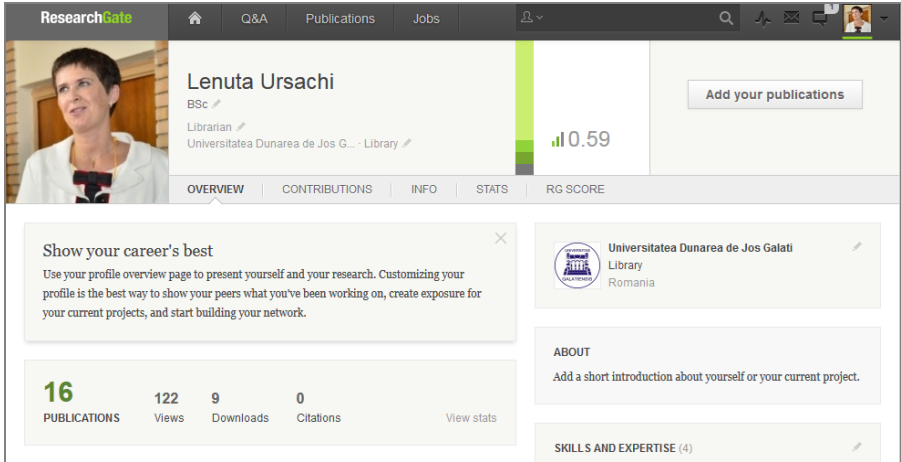

12.01.2015 Întocmit,

Bibliotecar, **Lenuţa Ursachi**